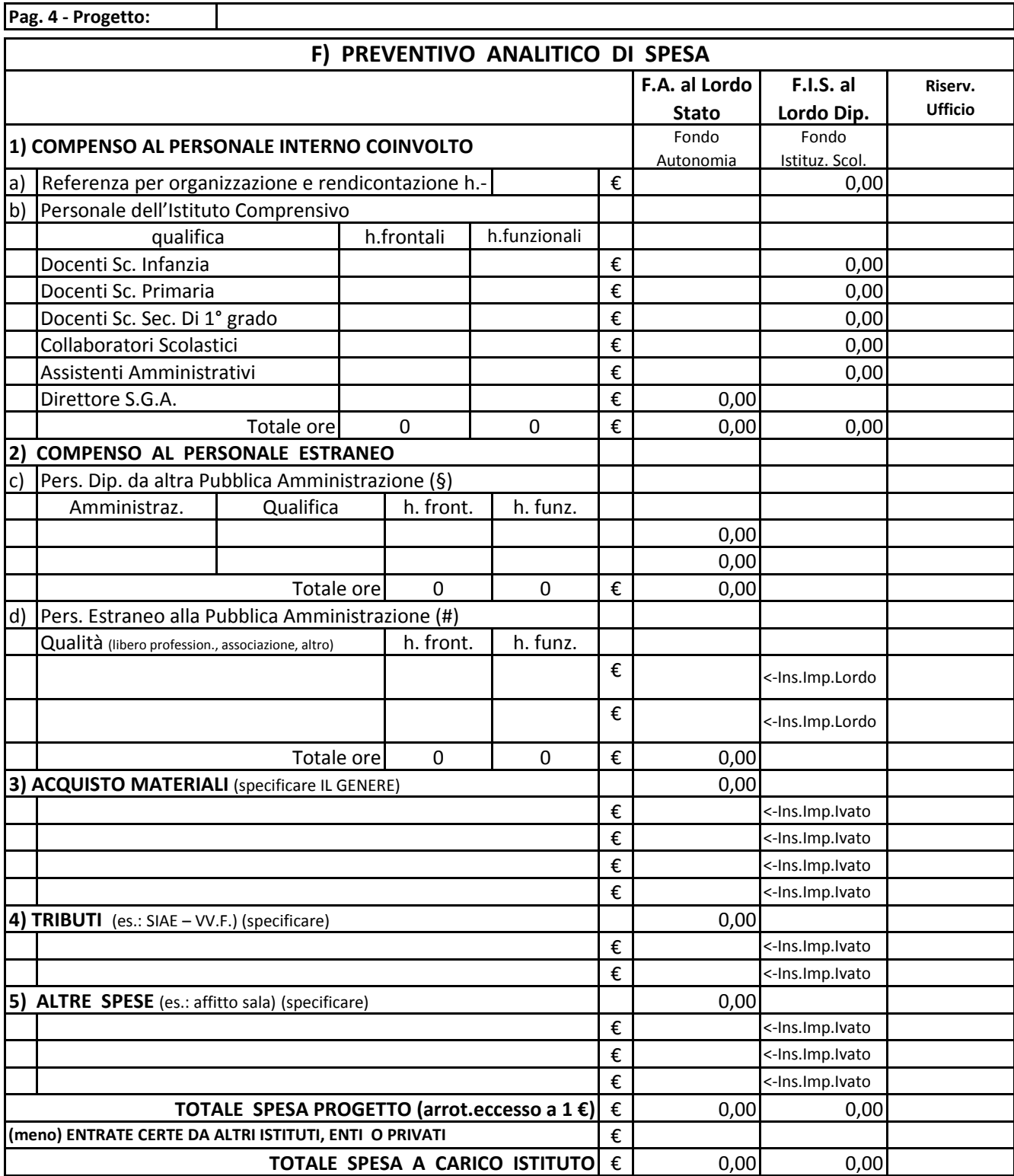

(§) Per effettuare il contratto occorre la preventiva autorizzazione dell'amministrazione di appartenenza.

(#) Datasi l'estrema varietà di contribuzione è bene che il referente prenda contatto con la Segreteria. La scelta del contraente verrà effettuata come da regolamento approvato dal Consiglio d'Istituto in data 10/02/2011. Tenere conto che l'esecuzione del progetto da parte degli estranei all'amministrazione potrà avvenire non prima di 10 giorni dalla firma del contratto.

**Firma Referente del Progetto**

Vercelli,

## RISERVATO ALL'UFFICIO/COMMISSIONE: Pervenuto in data:

 $\Box$  risulta completo in ogni sua parte

 $\square$  è mancante o incompleta la parte